## **EISTI 2008-2009 – TD/TP de MDA – Séances 4/5 Manipulation et transformation de modèles EMF**

Il s'agit ici de réaliser des PROGRAMMES JAVA pour manipuler des modèles. Les métamodèles fournis au format Rational Rose permettent de créer les projets EMF (cf. TD précédent) afin d'obtenir les interface Java de manipulation de modèles (« Generate All » sur .genmodel).

Pour des raisons de dépendances de librairies, les programmes Java sont à créer dans les projets « .tests ». Les interfaces taylored se trouvent dans le dossier src du projet initial.

## **1 : Manipulation avec les interfaces taylored**

En utilisant les interfaces taylored générée par EMF (cf. Séance 3), réaliser un programme Java qui crée et sauvegarde au format XMI un modèle conforme au métamodèle suivant :

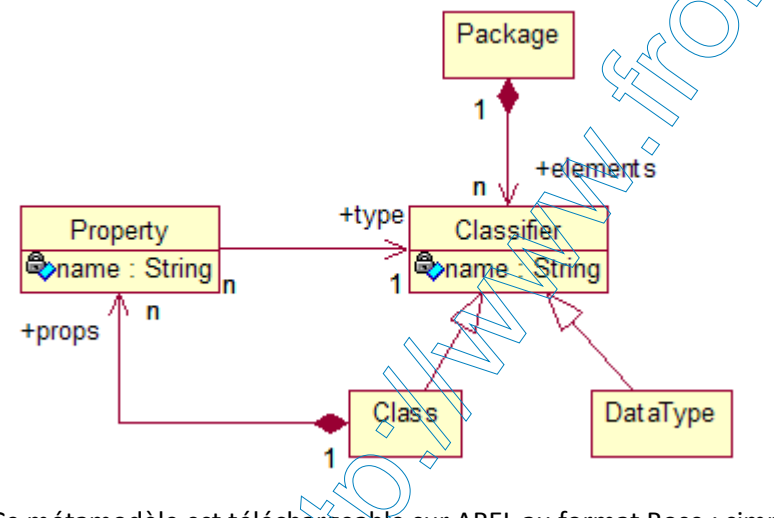

Ce métamodèle est téléchargeable sur AREL au format Rose : simpleuml.mdl

## **2 : Manipulation avec les interfaces réflexives**

En utilisant les interfaces réflexives d'EMF, réalisez un analyseur (programme Java) qui, à partir d'un modèle sérialisé en XMI et conforme au métamodèle database.mdl, affiche tous les éléments du modèle et leurs propriétés.

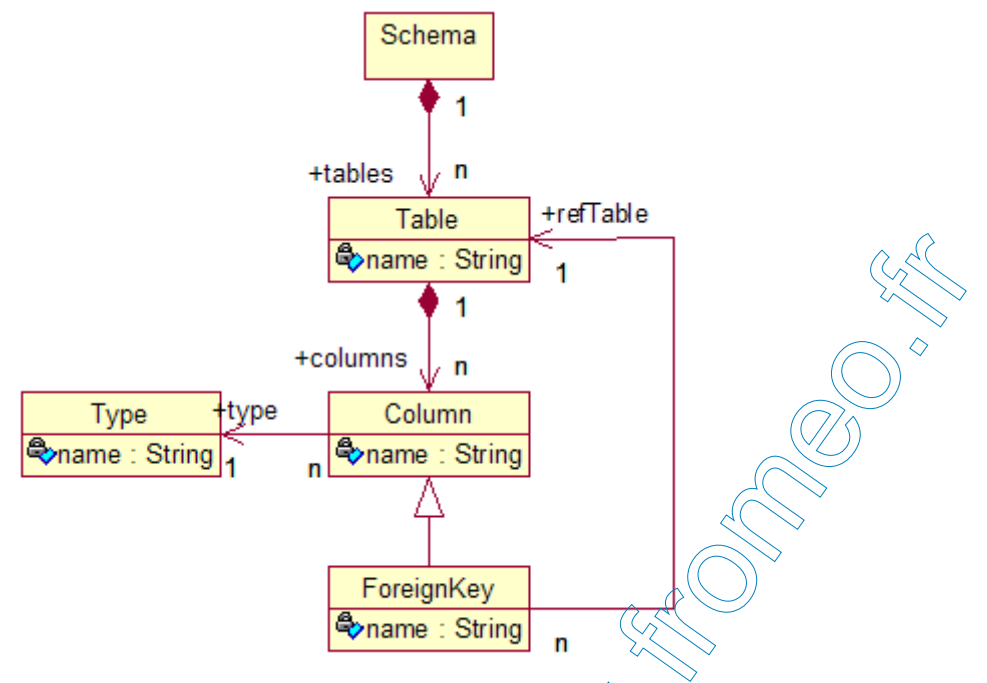

## **3 : Transformation de modèles : UML vers BD**

Implémentez les règles de transformation permettant de passer d'un modèle conforme au métamodèle simpleuml.mdl à un modèle correspondant conforme au métamodèle database.mdl :

- 1. A tout package UML correspond un schéma
- 2. A toute classe UML du package correspond une table dans le schéma
- 3. A toute propriété UML d'une classe correspond une colonne dans la table
	- Si le type de la propriété est une classe UML, la colonne est une clé étrangère
	- Si le type de la propriété est un type de donnée UML, la colonne est du type correspondant
- 4. A tout type de donnée UML d'un package correspond un type de donnée dans le schéma